# **ESTRATÉGIAS DE AVALIAÇÃO DA APRENDIZAGEM EM AMBIENTES VIRTUAIS 3D E JOGOS SÉRIOS**

*Marcelo da Silva Hounsell<sup>1</sup> , Jeferson José de Miranda<sup>2</sup> ,Avanilde Kemczinski<sup>3</sup>*

*Abstract One of the main aspects related to the use of Interactive 3D Virtual Environments (VEs) in education is the effect that it brings to the Learning Assessment Process (LAP). Beyond the traditional strategies (such as "fill in the blanks", "quizzes", "multiple choice questions"), this kind of environment offers intrinsic features that should be considered in the LAP. If VE is to be used as an educational aid, its potential must be understood to allow it to be fully explored. This paper describes the details of the implementation of an educational game named Sherlock Dengue. Present version applies a different approach on the user assessment by monitoring some of his actions during the interaction with the environment, instead of presenting objective questions to be answered while gaming. This work shows that a VE or educational game can benefit from other resources, beyond traditional assessment methods, to set the game score.* 

# **1. INTRODUÇÃO**

O presente trabalho consiste do levantamento das características de Ambientes Virtuais 3D (AV) que podem servir de auxílio ao Processo de Avaliação do Aprendizado (PAA) no contexto de jogos sérios. Para Michael e Chen [2006], a definição mais simples para *serious games*, ou jogos sérios, é: "jogos que **não** tenham o entretenimento ou diversão como propósito primário". Esta definição abrange jogos educacionais e também simuladores, jogos para divulgação de produtos comerciais (*advergames*), aplicações militares, jogos para a saúde e até treinamento de gerência em grandes corporações. Este trabalho demonstra que há diferenças entre os métodos de avaliação tradicional e métodos de avaliação em AV que devem ser considerados no projeto de jogos sérios, em especial, jogos educacionais.

# **2. AVALIAÇÃO DA APRENDIZAGEM**

A Figura 1 traz parte de uma taxonomia do Processo de Avaliação da Aprendizagem (PAA, Alves [2008]). A parte da taxonomia apresentada aqui, apesar de ter sido originada no contexto de Ambientes de *E-learning*, se adequa também ao contexto de ambientes virtuais 3D ou jogos computacionais 3D com foco na aprendizagem. Na Figura 1, pode-se observar a categoria de "avaliações escritas". É este

tipo de avaliação que geralmente é empregada em conjunto com AVs e jogos de propósitos educacionais (em contraposição às alternativas "prática" e "oral").

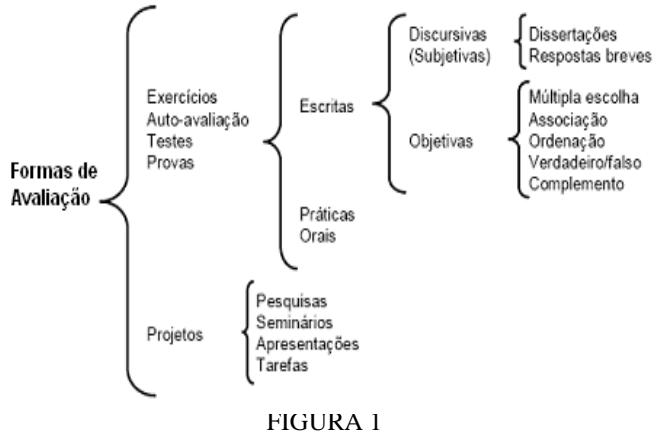

FORMAS DE AVALIAÇÃO (ADAPTADO DE ALVES [2008])

Na avaliação tradicional integrada com o AV, um dos exemplos é o AV de aprendizagem "Sherlock Dengue" [Hounsell et al., 2006]. Na atual versão deste ambiente, o jogador navega pelo cenário virtual a procura de focos de dengue. Durante esta busca, o jogador consulta informações textuais que, em outro momento, serão requisitadas em questões de múltipla escolha. Isto é, a avaliação tradicional, com leitura de texto e resposta em questões objetivas, foi somada à exploração de um ambiente tradicional.

Questões de múltipla escolha são usualmente a opção mais óbvia e a mais fácil de programar quando se fala em jogos sérios. Apesar disso, esta abordagem dificilmente é a melhor opção. Para Chen e Michael [2005], existem características importantes em jogos eletrônicos de entretenimento que são responsáveis por avaliar o aprendizado do jogador com relação ao jogo. Uma delas é conhecida como tutorial, e consiste de um sistema de aprendizagem que objetiva ensinar ao jogador a jogar o jogo. Tutoriais consistem de uma série de instruções que devem ser seguidas passo a passo para que novas instruções, mais complexas, possam ser passadas.

Também há o sistema de pontuação. O sistema de pontuação, basicamente, deixa claro para o jogador quais tarefas são importantes no jogo. A pontuação do

1

<sup>1</sup> Marcelo da Silva Hounsell, LARVA – DCC – UDESC, Campus Universitário Avelino Marcante, CEP 89223-100, Bairro Bom Retiro, Joinville, SC , Brazil, Marcelo@joinville.udesc.br

<sup>2</sup> Jeferson José de Miranda, LARVA – DCC – UDESC, Campus Universitário Avelino Marcante, CEP 89223-100, Bairro Bom Retiro, Joinville, SC , Brazil, jeferson.miranda@gmail.com

<sup>3</sup> Avanilde Kemczinski, DCC – UDESC, Campus Universitário Avelino Marcante, CEP 89223-100, Bairro Bom Retiro, Joinville, SC , Brazil, avanilde@joinville.udesc.br

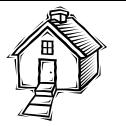

desempenho do jogador pode ser encarada de forma semelhante à pontuação em uma prova escrita, no sentido de que se deve determinar quais são os pontos chave que mais exercem influência no aprendizado da disciplina. Para que isso seja possível, ou o projetista da aplicação deve conhecer do assunto lecionado, ou o instrutor da disciplina/tarefa deve procurar entender de AVs e game *design*, ou, provavelmente a alternativa mais coerente e viável, o instrutor deve trabalhar em conjunto com o projetista do AV educacional/jogo sério.

No trabalho de Malmi et al [2004], o objetivo foi possibilitar o aprendizado de estruturas de dados através da manipulação visual de diversos tipos de algoritmos. As métricas de avaliação utilizadas foram: Tempo gasto para resolver um exercício; Média do número de operações de manipulação dos exercícios (inserção, busca e remoção); Ordem de resolução dos exercícios; Número de reinícios (*resets*) durante as tentativas de resolução; Número de consultas a um exemplo de solução.

Esses autores mencionam que as métricas são responsáveis por determinar o grau de dificuldade do aprendizado dos algoritmos de manipulação de estruturas de dados. Trata-se da classificação da complexidade do aprendizado com base na interação dos alunos com o sistema. Pode-se perceber que, tendo como base a avaliação escrita tradicional, se o objetivo fosse a avaliação do aluno, a ação da consulta às soluções e exemplos não seriam permitidas, as métricas da média do número de operações, ordem de resolução e número de reinícios não seriam tão relevantes e o fator crucial seria a quantidade total de exercícios resolvidos corretamente. Isso sugere que, em AVs, o PAA pode ser efetuado de forma diferente do tradicional e o AV oferece elementos para que isso ocorra.

Os fatores que determinam o desempenho do jogador em um AV ou jogo sério, através do monitoramento das ações do jogador no ambiente virtual, podem ser usados como métricas de avaliação. Exemplos dessas métricas aplicadas a sistemas de aprendizagem com propósitos distintos serão discutidos na subseção a seguir.

#### **2.1 Métricas de Avaliação**

Esta seção irá mostrar que é possível definir um conjunto de métricas que são essenciais para a avaliação de um determinado propósito ou tarefa.

O trabalho de Rizzo e colegas [2002] comparou os níveis de atenção e de memorização entre crianças com dificuldade de aprendizagem a um grupo de controle, através do uso de AV projetado com HMD. Foram duas tarefas principais: o teste de atenção, que consistia em pressionar o botão de resposta ao ver a letra "X" precedida da letra "A", e uma visita guiada verbalmente pelo instrutor através de uma sala de aula virtual. As métricas utilizadas foram: Tempo de reação ao pressionar o botão resposta; Número de acertos, erros e omissões no acionamento do botão resposta; Avaliação *off-line* de memorização (pós-teste); Resposta verbal, após visita guiada, sobre quais itens estavam dispostos na sala virtual e a localização desses itens.

Rizzo e colegas [2002] utilizaram métodos de avaliação tradicionais combinados com a avaliação automática. Na primeira tarefa, tempo de reação, o ambiente virtual foi suficiente para a avaliação. Já para o teste de memória, os autores se valeram de testes utilizando HMD, acrescidos de orientação por parte do instrutor (talvez pelo fato de que o público alvo inclui crianças com distúrbios de atenção). Outra métrica, ainda em estudo na data de publicação do trabalho citado, seria a quantidade de movimentação detectada pelo HMD, que poderia indicar hiperatividade.

A avaliação automática do desempenho do usuário de AVs já foi aplicada para classificar a dificuldade de visualização de pedestres e a reação que um motorista terá em diferentes cenários, como em [Oza et al. 2005], onde foram utilizadas as seguintes métricas de avaliação: Distância percorrida; Velocidade média do veículo.

Para Oza e colegas [2005], estas métricas foram suficientes para compor um gráfico onde se podia extrair conclusões do tipo: "próximo do ponto X os motoristas devem reduzir a velocidade até parar completamente o veículo para garantir a segurança dos pedestres". Outros eventos desta configuração de cenário virtual não foram, mas poderiam ter sido utilizados como métrica, tais como: o número de vezes que os motoristas avançam o sinal vermelho e o número de vezes que atingiram o pedestre.

Harrison e colegas [2000] realizaram um treinamento virtual para manuseio de cadeiras de rodas motorizadas. Como métricas de avaliação de desempenho dos participantes, foram utilizadas: Número de colisões com o ambiente; Total da distância de deslocamento, e; Tempo de finalização da tarefa.

Payandeh e colegas [2002] procuraram demonstrar que se pode definir um conjunto básico de métricas que devem ser analisadas durante o treinamento com AVs para cirurgias de laparoscopia. Este trabalho envolvia o uso de dispositivo háptico em AVs com tarefas de manipulação de formas geométricas simples, simulando movimentos específicos de corte e sutura. As métricas avaliadas foram: Velocidade dos movimentos; Força dos movimentos; Trajetória; Tempo de execução da tarefa.

O trabalho de Law e colegas [2004] analisou a direção de olhar de cirurgiões novatos em laparoscopia (com câmera especial para este fim) quando em comparação com cirurgiões experientes. Foi também utilizado um dispositivo que simula a ferramenta utilizada nas cirurgias em uma tarefa de tocar com a ferramenta virtual um cubo pequeno localizado próximo a um cubo maior. Foram medidos: Concentração visual no alvo (cubo menor); Concentração visual na ferramenta; Concentração visual na troca entre alvo e ferramenta; Perda da concentração visual; Número de colisões com objeto que não deve ser tocado, e; Tempo de finalização da tarefa.

Pode-se perceber que há semelhança entre os dois últimos trabalhos, pois ambos avaliam a coordenação entre

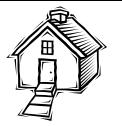

os olhos e as mãos do cirurgião. No entanto, o conjunto de métricas utilizadas foi diferente tendo em vista que o primeiro foca na habilidade manual, enquanto que o segundo foca na concentração visual. Nesta pesquisa ficou constatado que as métricas devem ser definidas conforme o propósito de avaliação do AV. No que diz respeito à avaliação automática, há casos onde os instrutores podem determinar que o melhor resultado venha de ambientes que são projetados para trabalhar em conjunto com metodologias de avaliação tradicionais (teste escrito ou avaliação oral).

O que se pode perceber também é que o PAA em AV e jogos sérios pode contemplar uma ampla gama de tipos possíveis de avaliação estabelecidos na literatura e que já tem versões em sistemas computacionais e, de tornar objetivo, mensuráveis e explícitas algumas formas de avaliação que, de outra forma, no ensino convencional eram deixadas para a avaliação subjetiva do instrutor. Neste contexto de avaliação, incluem-se determinadas destrezas manuais e o processo de tomadas de decisão, e não só a correção do resultado da ação.

Este artigo advoga que é imprescindível que o PAA seja considerado e que, uma vez usado no projeto de um AV ou jogo sério, possa usufruir da ampla gama de possibilidades que estes tipos de ambiente 3D pode prover e, portanto, não ficar limitado a reproduzir os PAA convencionais.

# **3. UM JOGO SÉRIO COM FOCO NA AVALIAÇÃO DA APRENDIZAGEM**

Esta seção apresenta detalhes do projeto e implementação do jogo educativo intitulado "*Sherlock Dengue: The Eliminator*". O projeto teve foco na implementação de métricas relacionadas ao PAA, e que fossem também relacionadas ao AV.

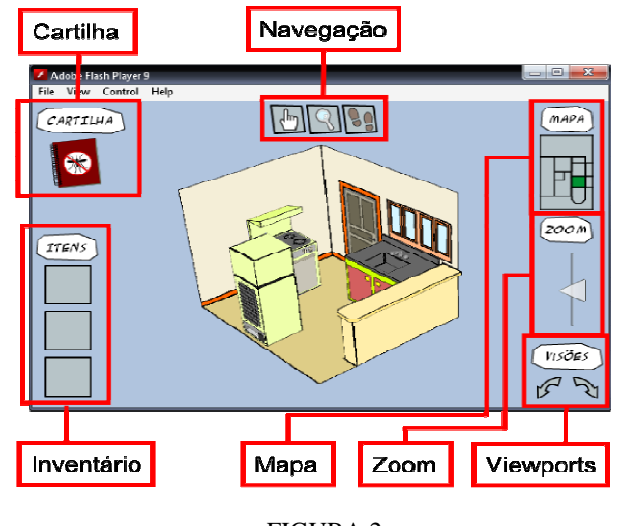

FIGURA 2 TELA PRINCIPAL DO JOGO EDUCATIVO

O objetivo do jogador é identificar e eliminar os possíveis focos do mosquito da dengue, tendo como base de

instruções uma cartilha. A Figura 2 apresenta o protótipo da interface do jogo e a Figura 3 a aparência da Cartilha Virtual constante no ambiente. Na interface do jogo (Figura 2) a área que mostra o modelo 3D de uma residência é onde o ambiente virtual é exibido ao jogador. Os demais elementos são 2D e têm a função de dispor informações e *feedback* ao jogador.

### **3.1. A Cartilha Virtual**

A cartilha virtual é acionada por um botão no canto superior esquerdo da tela do jogo que sobrepõe a tela principal com a tela da Figura 3 informando os procedimentos de eliminação de focos que podem ser encontrados pela residência.

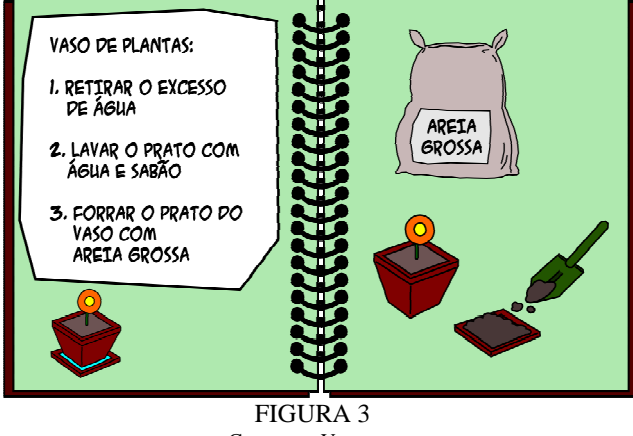

CARTILHA VIRTUAL

Cada uma das páginas corresponde às instruções de eliminação de um possível foco/criadouro do mosquito da dengue. Os elementos 2D apresentados na cartilha estão modelados conforme os elementos 3D da residência.

# **3.2. O Inventário**

O inventário (canto inferior esquerdo da Figura 2) guarda os objetos que precisam ser carregados pela residência durante a tentativa de eliminação de um possível foco. Por exemplo, o item pode ser um vaso plantas que foi coletado para que a água em excesso possa ser retirada, outro item do inventário pode ser uma garrafa de plástico encontrada no chão, e que precisa ser descartada. O usuário deve determinar quais os itens que devem ser recolhidos na tentativa de eliminação dos criadouros do mosquito. Um objeto só pode ser removido do inventário para ser devolvido ao seu lugar de origem. Com relação à utilização do inventário, o limite de itens que podem ser carregados foi fixado em 3 para estimular o jogador a pensar quais os elementos que realmente devem ser coletados, tendo a consulta da cartilha virtual a qualquer momento para este fim.

# **3.3. Mapa da Residência**

O mapa 2D (no canto superior direito da Figura 2) indica a área da residência onde se encontra o jogador e uma área de

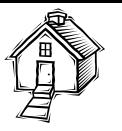

texto *pop-up* apresenta informações e *feedback* textual. Para evitar sobrecarregar a memória do sistema com uma grande quantidade de objetos 3D, a tela mostra somente a área ou sala na qual o jogador se encontra. A residência sendo usada como modelo foi projetada para compor a maior parte dos focos ilustrados nas referências pesquisadas. Esses focos foram compilados a partir das instruções disponibilizadas em cartilhas de prevenção e combate à dengue. A distribuição desses focos ao longo da residência está relacionada na Tabela 1.

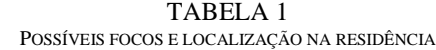

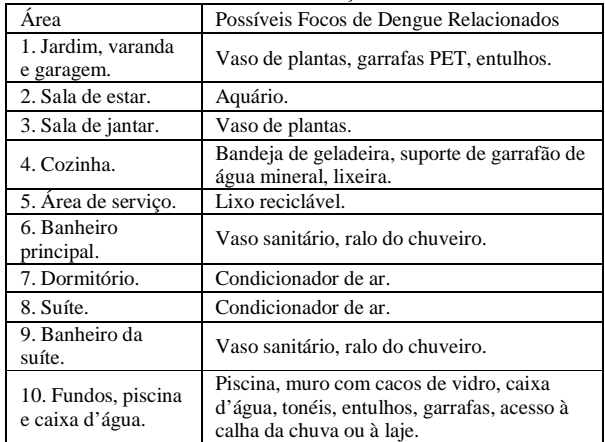

Como o ambiente possui um número razoável de possíveis focos, é necessário trabalhar com uma quantidade limitada deles durante uma seção do jogo geradas automática e aleatoriamente. Deve-se considerar também que uma seção que exigisse a eliminação de todos os focos ilustrados na Tabela 1 iria consumir muito tempo de um jogador inexperiente levando-o a desistir da tarefa proposta.

#### **3.4. Navegação e Inspeção**

Foram acrescentados três botões que mudam o evento disparado ao clicar com o *mouse* nos elementos do cenário virtual para navegação (ver item acima na Figura 2 à esquerda).

Esses botões estão representados, respectivamente, por uma mão, uma lupa e por pegadas de sapato, e correspondem às funções descrever, examinar e mudar de sala: A função "**descrever**" dá uma breve descrição ou nome do objeto quando este é clicado; A função "**examinar**" elimina da cena os demais elementos que não correspondem ao objeto clicado, centraliza o objeto alvo e possibilita a visualização de componentes que, no modo de visualização normal, seriam difíceis de notar (Figura 4).

A função "**mudar de sala"** permite que o jogador altere o cômodo de exploração ao clicar em uma porta ou outro tipo de saída. A transição entre essas funções foi idealizada para ser automática, mas o impedimento de atualizar constantemente os elementos 3D devido ao baixo desempenho levou à transição para a mudança manual, como descrita acima.

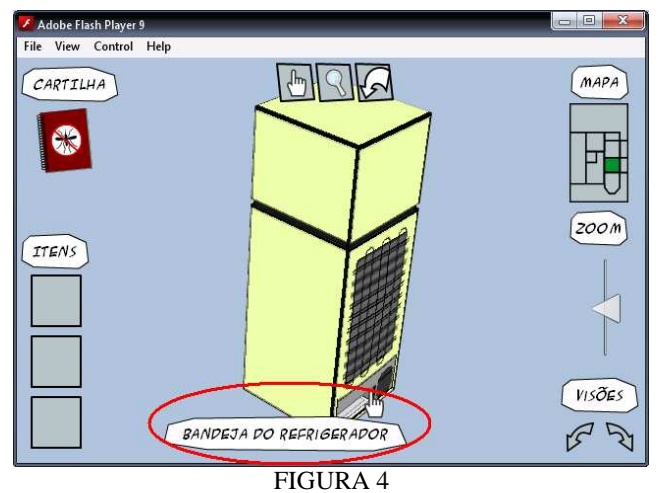

VERIFICAÇÃO DE UM OBJETO SUSPEITO (BANDEJA DE DEGELO)

Outros elementos importantes são os botões de *zoom* e de mudança de *viewports*. Na Figura 2, o *slider* abaixo do *label* "zoom" permite que os objetos 3D visualizados na tela sejam aproximados ou distanciados. As setas abaixo do *label* "visões" rotacionam no eixo Y os elementos 3D exibidos na tela em ângulos de 45 graus, totalizando oito *viewports* por cômodo.

#### **3.5. Implementação e Análise**

Além do padrão MVC e do *design patter* "singleton", dois outros pacotes de classes são utilizados. As classes *base* constituem modelos customizados das classes da Flex API 2.0 [Adobe, 2007] ou estruturas de dados que são comuns ao uso das classes do pacote modelo.

O objetivo desta aplicação em específico é ensinar ao jogador quais são e como podem ser eliminados os possíveis focos ou criadouros do mosquito da dengue. A interação no ambiente virtual que leva à eliminação dos focos é a coleta de um objeto e o "uso" deste objeto em um local específico. Como exemplo, um vaso de plantas precisa ter eliminada a água em excesso e um saco de areia grossa que se encontra na dispensa (embaixo da caixa d'água) para forrar o prato e evitar novo acúmulo de água pode ser usado.

Todos os elementos citados no parágrafo anterior são objetos de interação. Porém, o vaso de plantas pode ser adicionado ao inventário, já o tanque e o saco de areia grossa não. Portanto, para fim de referência neste trabalho, os objetos do primeiro tipo serão chamados de "objetos de interação dinâmicos" e os do segundo tipo serão chamados de "objetos de interação estáticos".

Com base nesta dinâmica, o jogador se esforça para eliminar os focos quando não realiza a coleta e uso indiscriminados dos objetos disponíveis no cenário (tentativa e erro). Assim, as métricas de avaliação do usuário são: Os objetos de interação dinâmicos inseridos no inventário; Os

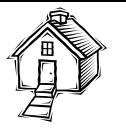

objetos de interação dinâmicos utilizados contra objetos de interação estáticos; O número de acessos à cartilha; A ordem das interações anteriores.

As métricas apresentadas objetivam determinar se o jogador está realmente fazendo uso da cartilha para obter informações e interagir com o ambiente de acordo como foi instruído pela cartilha. Ao final da interação, o ambiente gera um relatório que mostra o resultado da leitura das ações que correspondem às métricas, conforme determinado pela última métrica acima.

Em termos de desempenho percebeu-se que a tecnologia empregada, apesar de sua ampla difusão e evolução recente, ainda carece de aprimoramento, pois ainda exige bastante dos recursos gráficos do computador em uso até porque, ainda se configura como uma *engine* gráfica 2D sendo usada para emular uma cena 3D.

Testes preliminares constataram que houve uma efetiva avaliação da associação entre os elementos inventariados e a aplicação deste no combate ao foco específico identificado. Esta relação se reforça pela representação icônica dos elementos gráficos utilizados. Também, observou-se que, como não há penalidade aplicada à consulta a cartilha, os jogadores poderão se sentir incentivados a consultá-la sempre que se sentirem em dúvida sobre algum item, desta forma, valoriza-se o comportamento inquisitivo e a iniciativa de buscar informações precisas sobre o contexto de estudo.

# **4. CONCLUSÃO**

Com a utilização cada vez mais freqüente e popular de AVs interativos e jogos sérios no processo de ensino-aprendizado, aumentam as expectativas de se criar formas de avaliação de aprendizagem que sejam inerentes destas tecnologias. Este artigo mostrou que muitas das estratégias ditas convencionais têm sido replicadas nestes ambientes, trazendo o Processo de Avaliação de Aprendizagem (PAA) confortavelmente próximo do paradigma existente e conhecido. Entretanto, estes ambientes 3D dispõem de um amplo conjunto de características adicionais que têm sido pouco exploradas no PAA.

Um levantamento na literatura mostrou que muitas dessas características dos AVs têm sido exploradas para a mensuração da aprendizagem mas, não há consenso quanto ao tipo ou quantidade de recursos que podem ser usados nem quanto ao fundamento do que é aprendizagem para um determinado contexto. A pesquisa mostrou ainda que há especificidades da área de conhecimento que precisam ser levadas em consideração, por afetar as tarefas no AV e, por conseguinte, os dados obtidos a partir das métricas utilizadas.

Portanto, o envolvimento do educador com o projetista é muito importante para garantir o resultado do jogo: a aprendizagem. Mas, sobretudo, o uso de AVs ou jogos sérios pode trazer uma variedade de alternativas adicional e valiosa para o PAA. Desta feita, este artigo conclui que deve ser cuidadosamente inserida e considerada a importância do

projeto das habilidades e atitudes que podem ser inferidos automaticamente nos AVs pois isto é uma possibilidade real que a tecnologia virtual (AV e jogos 3D) traz para o PAA.

### **5. REFERENCIAS**

- [1] Aldrich, C. (2004) Simulations and the Future of Learning: An Innovative (and Perhaps Revolutionary) Approach to E-Learning. USA: John Wiley & Sons ltd.
- [2] Alves, I. F., Kemczinski, A., Hounsell, M. S., Gasparini, I. Diagnóstico da Avaliação de Aprendizagem em Ambientes E-learning (2008). In: XIX Simpósio Brasileiro de Informática na Educação (SBIE), Fortaleza. Tecnologia e Educação para Todos. Fortaleza: Sociedade Brasileira de Computação.
- [3] Adobe, (2007) "*Flex API 2.0",* [online]. Disponível em: http://livedocs.adobe.com/flex/2/langref/. [Acessado em 15 de agosto de 2008].
- [4] Chen, S., Michael, D. (2005) "*Proof of Learning: Assessment in Serious Games"* [online]. Gamasutra. Disponível em: http://www.gamasutra.com/features/20051019/chen\_01.shtml [Acessado em 15 de agosto de 2008].
- [5] Harrison, A., Derwent, G., Enticknap, A., Rose, F. D., Attree, E. A. (2000) "Application of Virtual Reality Technology to the Assessment and Training of Powered Wheelchair Users", *In: Proceedings of 3rd International Conference on Disability, Virtual Reality & Associated Technologies.* Alghero, Italy.
- [6] Hassan, E. B. (2003) "Laboratório Virtual 3D para ensino de Redes de Computadores", *In: XIV Simpósio Brasileiro de Informática na Educação.* Rio de Janeiro.
- [7] Hounsell, M. S., Ledoux, R. R.;, Silva, E. L., Gasparini, I., Kemczinski, A.(2006) Ambiente Virtual 3D de Aprendizagem Sobre a Doença da Dengue. In: XVII Simpósio Brasileiro de Informática na Educação, 2006, Brasilia-DF. XVII SBIE, 2006. p. 477-486.
- [8] Law, B., Atkins, M. S., Kirkpatrick, A. E., Lomax, A. J. (2004) "Eye Gaze Patterns Differentiate Novice and Experts in a Virtual Laparoscopic Surgery Training Environment", In: Proceedings of the Eye tracking research and applications symposium. Pp. 41–48.
- [9] Malmi, L., Karavirta, V., Korhonen, A., Nikander, J., Seppala, O., Silvasti, P. (2004) "Visual Algorithm Simulation Exercise System with Automatic Assessment: TRAKLA2", *In: Informatics in Education,* Vol. 3, No. 2, 267-288.
- [10] Michael, D., Chen, S. (2004) "*Serious Games Summit Report"*  [online]. GameDev. Disponível em: http://www.gamedev.net/reference/articles/article2173.asp [Acessado em 15 de agosto de 2008].
- [11] Michal, D., Chen, S. (2006) Serious Games: Games that Educate, Train and Inform. Canada: Thomson.
- [12] Oza, A., Wu, Q., Mourant, R. (2005) "Pedestrian Scenario Design and Performance Assessment in Driving Simulations", *In: Driving Simulation Conference,* Orlando, pp. 304-312.
- [13] Payandeh, S., Lomax, A., Dill, J., Mackenzie, C., Cao, C. (2002) "On Defining Metrics for Assessing Laparoscopic Surgical Skills in a Virtual Training Environment." *In: Proceedings of Medicine Meets Virtual Reality (MMVR).* IOS Press, 334-340.
- [14] Rizzo, A. A., Bowerly, T., Buckwalter, J. G., Schulthesis, M., Matheis, R., Shahabi, C. (2002) "Virtual Environments for the Assessment of Attention and Memory Processes: The Virtual Classroom and Office", *In: The 2002 International Conference on Disability, Virtual Reality and Associated Technology,* Hungary.